## **Building NSV-12 Service Provision matrix**

The rows in a NSV-12 matrix represent Resource Performers and the columns represent Service Interfaces.

To build a NSV-12 matrix

- 1. Specify the **Rows scope** (Resource Performers).
- 2. Specify the **Columns scope** (Service Interfaces).
- 3. Click the **Rebuild** button.

The cells in the matrix represent a Service or Request Port. If a resource provides a Service Interface, the Service Port icon will be displayed. If it requests a Service Interface, the Request Port icon will be displayed.

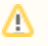

Click an empty cell to create a new Service Port.

- Click the cell again to delete the Service Port and create a new Request Port will.
- Click the cell again to delete the Request Port and clear the cell.